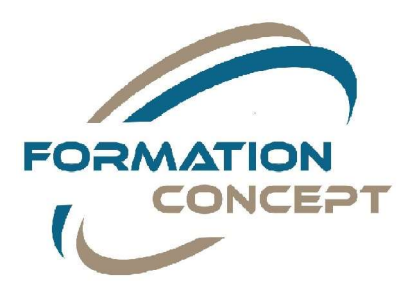

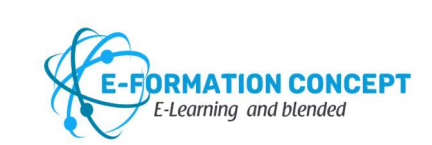

Pour une identification des besoins, merci de Contacter le référent Pédagogique.

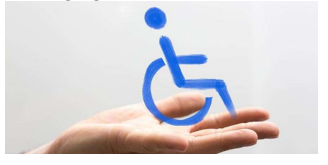

# Programme de la Formation E-LEARNING

Conformément aux obligations demandées à l'article L 6353-1 du code du travail. Notre programme est téléchargeable et mis à jour sur notre site www.formationconcept.com ou sur demande lors de l'établissement de votre devis de formation.

Formation concept utilise ne plateforme de formation d'information et de communication dite LMS (Learning management system) qui utilise un logiciel (plateforme internet) qui accompagne et gère un processus d'apprentissage, un parcours pédagogique. Cette plateforme elearning « formation en ligne » est un environnement numérique d'apprentissage (ENA), cette plateforme (système informatique) propose un espace numérique de travail comprenant un parcours pédagogique pour ladite formation et un test d'évaluation qui sont soumis à validation comme activité de régularisation en autoévaluation. Notre plateforme LMS s'adosse à un logiciel de formation « formadmin) pour la partie administrative te logistique de la formation notamment pour les formations en total e-learning (full e-learning) ou en blended (mixte e-learning et présentiel).

- $\triangleright$  Envoi par courriel du login et mot de passe individuel stagiaire
- $\triangleright$  Envoi par courriel définition des attentes stagiaires
- Présentation de la formation

## Objectifs :

 Cette formation permet d'analyser les risques électriques et de savoir s'en protéger pour réaliser des opérations simples sur des ouvrages électriques.

#### Public visé :

 Personnel non-électricien appelé à effectuer des opérations simples, interventions de remplacement ou de raccordement sur des ouvrages électriques.

## Pré requis :

Aucun.

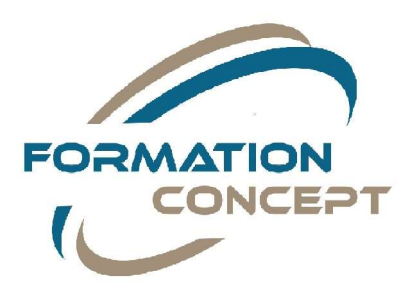

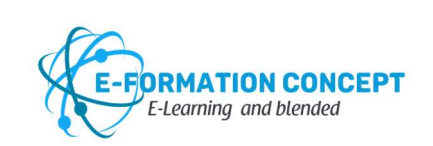

## Moyens pédagogiques :

- Modalité e-learning, avec des vidéos interactives
- Exposés théoriques
- Mémento de formation

#### Pièces à fournir :

Vous devrez fournir les documents suivants pour valider votre inscription :

- DEVIS SIGNE ET/OU CONVENTION SIGNEE

- EVENTUELLEMENT ACCORD DE PRISE EN CHARGE OPCO
- REGLEMENT de la formation (pour les particuliers ou entreprises sans prise en charge OPCO)

## Programme

- Pourquoi cette formation ?
- Notions élémentaires d'électricité
- La sensibilisation aux risques électriques
- Le comportement en cas d'accident
- La publication NFC-18-510
- L'environnement
- Les interventions élémentaires
- Test final (20 questions)

#### Méthode :

- Vidéos interactives
- QUIZZ

#### Moyens :

- Vidéos interactives e-learning plateforme Learning Management System
- Exposés théoriques

Formation Concept 31 Rue Claude François 34080 Montpellier Port : 06.24.94.56.40 ou 04.67.75.09.41 Email: serviceformationconcept@gmail.com Web: www.formationconcept.com Siret : 48102594800045 N°OF : 91340731834

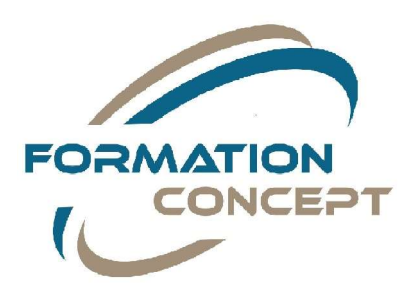

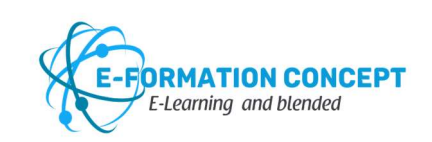

#### Lieu :

En e-learning

## Evaluation spécifique validation :

- A l'issu de la formation, Formation Concept délivre au stagiaire une attestation de formation mentionnant les objectifs de la formation, la nature et la durée de l'action de formation ainsi que les résultats de l'évaluation des acquis de la formation.
- DELIVRANCE DE L'ATTESTATION DE FIN DE FORMATION
- $\triangleright$  Evaluation des stagiaires (par qcm)
- Rendu des résultats d'évaluation
- $\triangleright$  Evaluation à chaud de la formation par le stagiaire
- $\triangleright$  Prise de contact pour traitement des écarts
- Délivrance du diplôme sous 72 heures

## Accessibilité Personnes Handicapées :

Pour une identification des besoins, merci de contacter le référent pédagogique